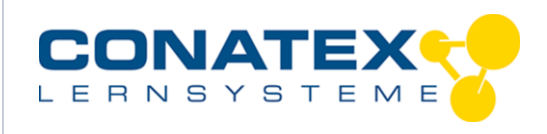

VAD\_Biologie\_EKG

# **Digitales Experimentieren im Bereich Physiologie (EKG)**

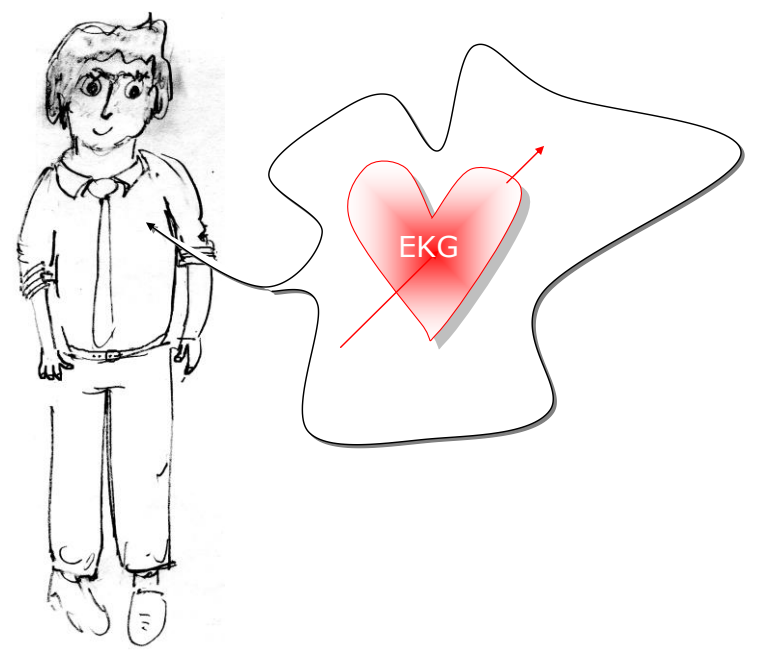

Bildquelle: Franz Kranzinger

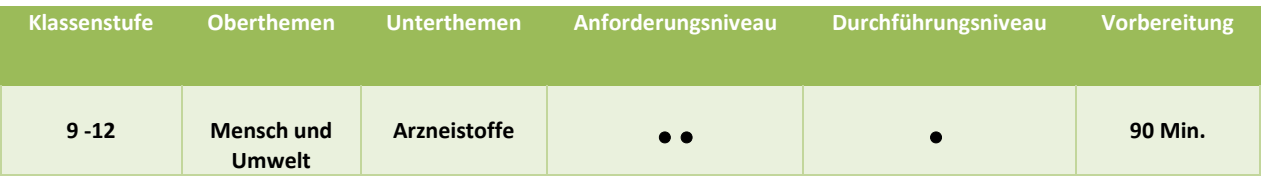

# **Aufgabenstellung**

Die Schülerinnen und Schüler wenden ihr physikalisches Wissen an, um im medizinischen Bereich Daten zu erfassen und zu interpretieren. In diesem Experiment beschäftigen sich die Teams mit der Aufnahme und der Interpretation der EKGs der Teammitglieder.

# **Einführung**

In diesem Experiment wollen wir ein Elektrokardiogramm aufnehmen und den Kurvenverlauf interpretieren.

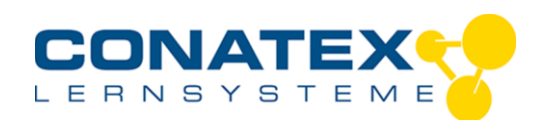

VAD\_Biologie\_EKG

## **Geräteausstattung**

- Endgerät mit Bluetooth
- SPARKvue Software
- Smart EKG-Sensor

# **Arbeitsauftrag**

Beantworten Sie vor der Messung mit dem Messerfassungssystem den Teil des **Schüler-Antwortblattes**, der sich mit den Vorhersagen befasst.

• Befestigen Sie die Klebestreifen am Arm der Versuchsperson, deren EKG aufgenommen werden soll, entsprechend der Geräteanleitung (ein Klebestreifen

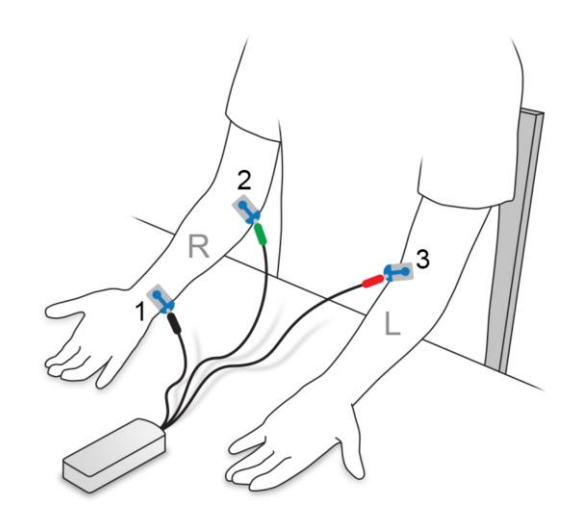

am Handgelenk, ein Klebestreifen am linken Oberarm und ein Klebestreifen am rechten Oberarm.)

- Installieren Sie die Kabel entsprechend der Geräteanleitung (schwarzes Kabel: Masseanschluss am Handgelenk, grünes Kabel: negativ am rechten Oberarm und rotes Kabel: positiv am linken Oberarm). Wenn die Verdrahtung korrekt erfolgte, zeigt die rote LED am EKG-Sensor den Puls der Versuchsperson.
- Starten Sie die SPARKVvue-Software auf dem Endgerät und Verbinden Sie den Sensor.
- Nehmen Sie das EKG auf! Die Versuchsperson muss ruhig sitzen. Wenn die Versuchsperson die Arme bewegt, erscheinen die elektrischen Muskelreize im EKG und verfälschen das Diagramm.

# **Hinweise**

Bei der Aufnahme sollte man folgende Hinweise beachten:

- $\square$  Man sollte die Einstrahlung des "Netzbrummens" von 50 Hz z.B. durch Licht vermeiden.
- Es empfiehlt sich die Wahl eines Messplatzes, der möglichst weit von elektrischen Stromleitungen entfernt ist. (Sonst besteht die Gefahr, dass man nur das Signal der Wechselspannung von 50 Hz aufnimmst).
- Die Taktfrequenz sollte unter 0,01s liegen, sonst fehlen evtl. einige Peaks
- Die Befestigung der Elektroden kann nach der "Einthoven- Ableitung" erfolgen:
	- GRÜN rechter Oberarm
	- ROT linker Oberarm
	- SCHWARZ rechtes Knie

Schwarz kennzeichnet den Potenzialnullpunkt. Das Signal zeigt den Wechsel der Polarität im Brustbereich oberhalb des Herzens.

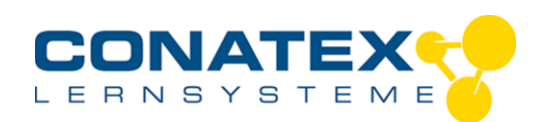

## **Schülerantwortblatt**

## **[A] Definitionen – Begriffe**

- **[A.01]** Informieren Sie sich darüber, wie ein menschliches Herz funktioniert.
- **[A.02]** Welchen "Zyklus" durchläuft ein Herz während eines vollständigen "Herzschlages"?
- [A.03] Wie hoch ist der Puls eines Menschen "normalerweise"?
- **[A.04]** Von welchen Randbedingungen hängt dieser Puls ab?
- **[A.05]** Wie funktioniert die Aufnahme eines EKGs?
- **[A.06]** Woraus muss man bei der Aufnahme eines EKGs achten?
- **[A.07]** Was versteht man unter einem Belastungs-EKG?

#### **[B] Vorhersagen (im Sinne der Galileischen Methode)**

- **[B.01]** Welche EKG-Kurve erwarten Sie?
- **[B.02]** Interpretieren Sie die einzelnen Abschnitte des EKGs?
- **[B.03]** Welche Änderung erwarten Sie bzgl. des Pulsschlages, wenn eine körperliche Aktivität (z.B. 20 Kniebeugen) absolviert wird?
- **[B.04]** Welche Änderung erwarten Sie bzgl. des EKGs, wenn eine körperliche Aktivität (z.B. 20 Kniebeugen) absolviert wird?

## **[C] Messung**

- **[C.01]** Nehmen Sie das EKG in folgenden Phasen auf:
	- a. während die Versuchsperson still sitzt,
	- b. während sie steht,
	- c. vor und nach einer körperlichen Aktivität,
	- d. während die Person lacht …
	- e. und vor bzw. nach dem trinken einer Tasse Kaffee.
- **[C.02]** Dokumentieren Sie Ihre Messwerte!
- **[C.03]** Diskutieren Sie mit Ihrem Team Ihre Ergebnisse!

## **[D] Folgerungen – Analyse – Lernzielkontrolle**

- **[D.01]** Welchen Zweck hat die Aufnahme eines EKGs bei einem Arzt?
- **[D.02]** Welche weiteren Geräte kennen Sie von einem eventuellen Arztbesuch wie funktionieren sie ... z.B. Wozu benötigt ein Arzt ein so genanntes Spirometer – wie funktioniert es? … z.B. wie funktionieren die Pulsmesser?